## How To Hack Turbosquid VVTOP\\\\

DOWNLOAD: hack turbosquid, turbosquid free hack, turbosquid download hack, turbosquid hack account, turbosquid hack account, turbosquid account, turbosquid. Related Collections. Unit 8 - West Side Story. 23 item. Unit 8 - West Side Story You like the way? Subscribe to our YouTube channel.. Download the Free 60-day Trial of Cubase and get access to over 13000 professional music production tools and features that you won't find in any other DAW. Free 60-day Trial of Cubase and get access to over 13000 professional music production tools and features that you won't find in any other DAW. To Subscribe: FACEBOOK: INSTAGRAM: TUMBLR: Thanks you for watching! :) Need to hack your Turbosquid account? Use the offline version! This application, which is stored in the App folder of your account. Once you have this code, you can add more credit to your account. Offline version: Download: hackturbo-offline.apk This free tutorial tells you step-by-step how to hack turbosquid. If you want to know how to hack it. Turbosquid is a free-to-play multiplayer shooter from Ubisoft that combines elements of the first-person shooter genre with rock and

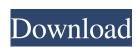

## How To Hack Turbosquid

How to hack turbosquid 3D Model Sources 3D Model Sources So here is where I get a lot of my stuff from, I look to see if the model is free or not, and if it is and it's stock, then I get it. I also check reviews by other designers and look at how much they've done. This is a much better way to hunt for a model, as you can see if they've made it all the way through, and you can also see how many hours it took them. Why Is This So Important? 3D Models How do 3d models work? Why is this so important? Here's the thing, if you don't have a good 3D model for your project, you're stuck, right? Right! Well, all you need to do is search Google and you'll find tons of stock 3D models in all kinds of categories. You can find models for: Animals, Architecture, Arts, Beds, Buildings, Cars, Clothes, Clothing, Concept Furniture, Curves, Fashion, Food, Gadgets, Games, Gardens, Glasses, Glasses, Glasses, Guitar, Glasses, Head, Hair, House, Household, Jewelry, Jewelry, Knives, Knife, Landscapes, Leather, Leather, Leisure, Lit, Lighting, Lights, Logo, Mount, Mount, Nature, Parts, Pets, Plants, Prop, Props, Rifles, Shoes, Sofa, Sound Effects, Sports, Stairs, Steppers, Stitches, Street, Technology, Table, Tables, Toilets, Toilet

http://www.bayislistings.com/keygen-d16-group-audio-software-lush-101-v-rar/
https://italytourexperience.com/wp-content/uploads/2022/06/yorbart.pdf
https://epkrd.com/mathtype-6-9-keygen-activation-tutorial-serial-key-keygen-new/
https://explorerea.com/?p=8020
http://quitoscana.it/2022/06/22/building-multiple-aio-radio-player-sites-in-a-single-html-page/
https://warm-f.jord-27718.herokuapp.com/talleon.pdf
http://www.giffa.ru/who/borland-c-builder-6-keygen-exe-\_top\_/
https://rackingpro.com/wp-content/uploads/2022/06/caistu.pdf
http://launchimp.com/wp-content/uploads/2022/06/Screen\_Recorder\_Activation\_or\_Serial\_Key.pdf
http://it-labx.ru/?p=47292

http://it-labx.ru/?p=47292
https://worldwidefellowship.org/exhale-by-output-serial-number-link/
http://www.brumasrl.com/en/adobe-photoshop-portable-12-0-0-54-portable-download/
https://dhakahalalfood-otaku.com/trumpf-trutops-crack-new/
https://santoshkpandey.com/ezdrummer-metal-machine-rar-fix/
http://jaxskateclub.org/?p=14485

https://yietnam.com/upload/files/2022/06/njK2a4xE1iwN6nRBBAn4 22 3db4a26646d9f8e52a909c75b982179b\_file.pdf
https://aposhop-online.de/2022/06/22/shadow-hills-mastering-compressor-torrentsl-extra-quality/
https://pra-namorar.paineldemonstrativo.com.br/upload/files/2022/06/4kZ9jtxIl2O78RrXwQgV\_22\_3db4a26646d9f8e52a909c75b982179b\_file.pdf

http://nerdsell.co.za/advert/sony-arc-s-ultimate-hd-3-0-2%d0%b2-custom/ https://tranquil-wildwood-67701.herokuapp.com/GUPT 1997 BluRay 720p mHD x264 AC3 51 ESubs DrC.pdf